## **Расписание занятий для 6 класса на 25.11.2020 (среда)**

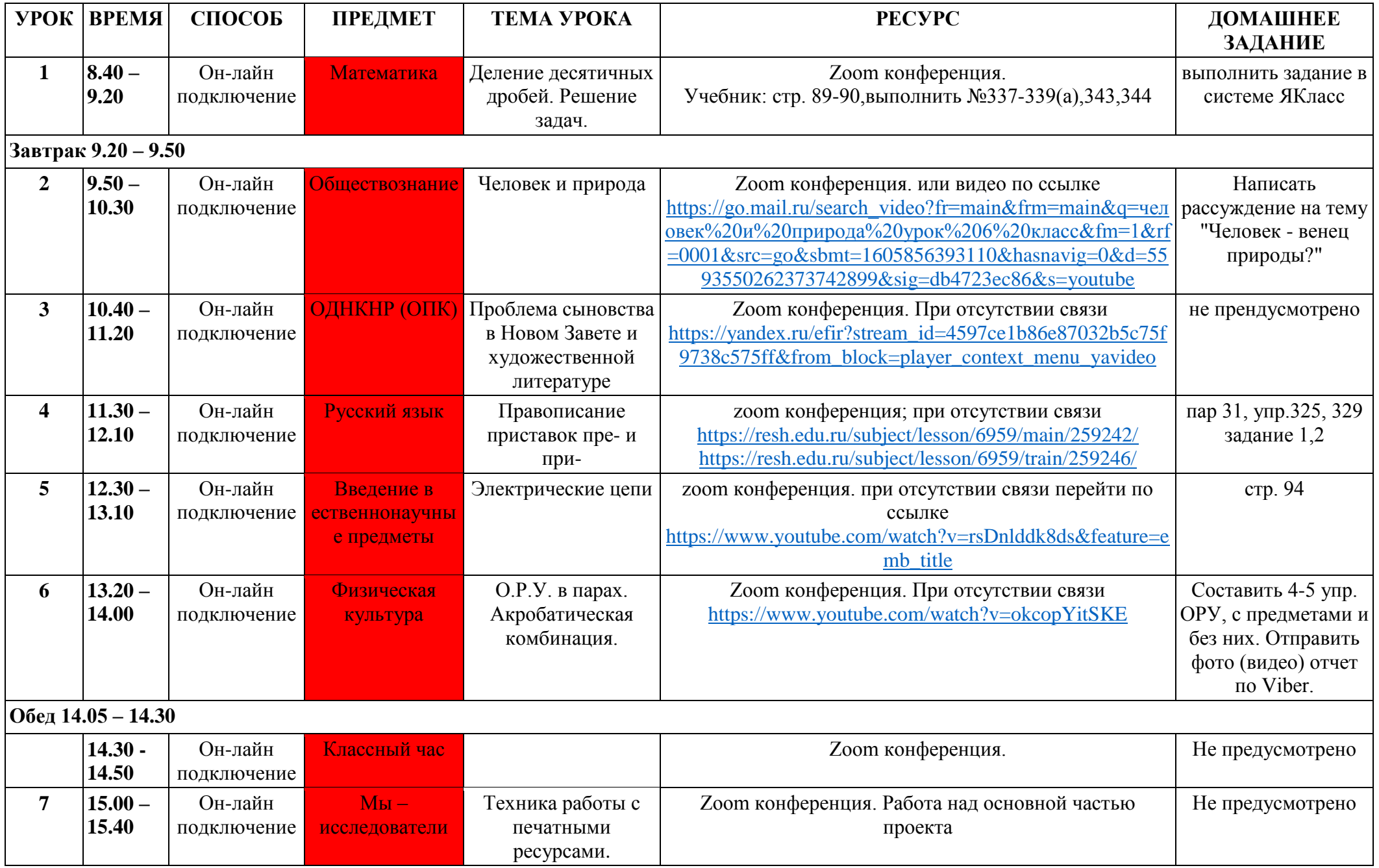

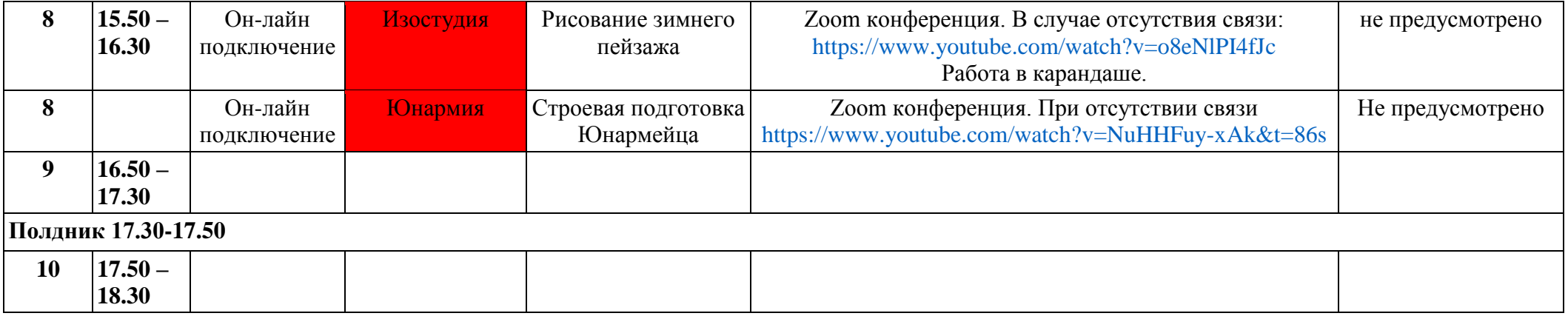